# Лекция 3

Фрагментация IP-пакетов Маршрутизация без масок Формат таблиц маршрутизации Маршрутизация с масками Перекрытие адресных пространств

#### **Фрагментация IPпакетов (1)**

Важная особенность протокола IP - возможность *динамической фрагментации*

*В узле-отправителе* IP обычно не использует возможности (фрагментация TCP)

*В маршрутизаторах*

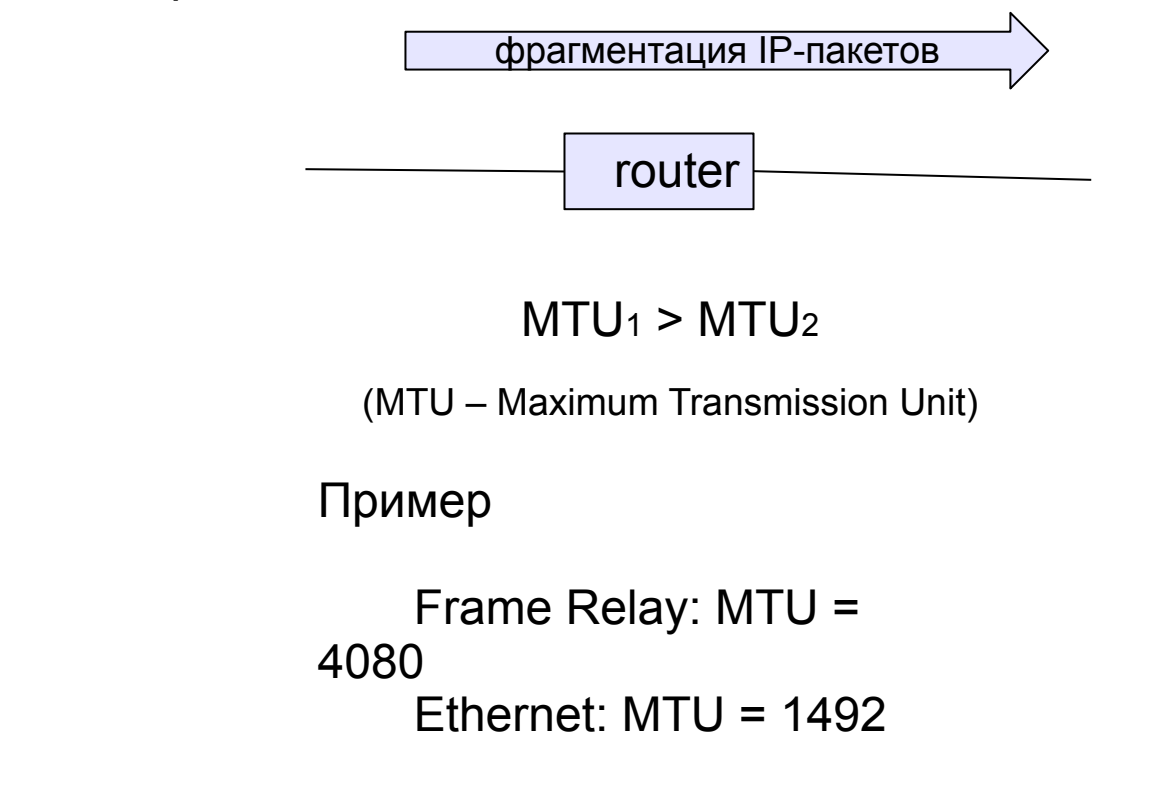

#### **Фрагментация IP-пакетов**

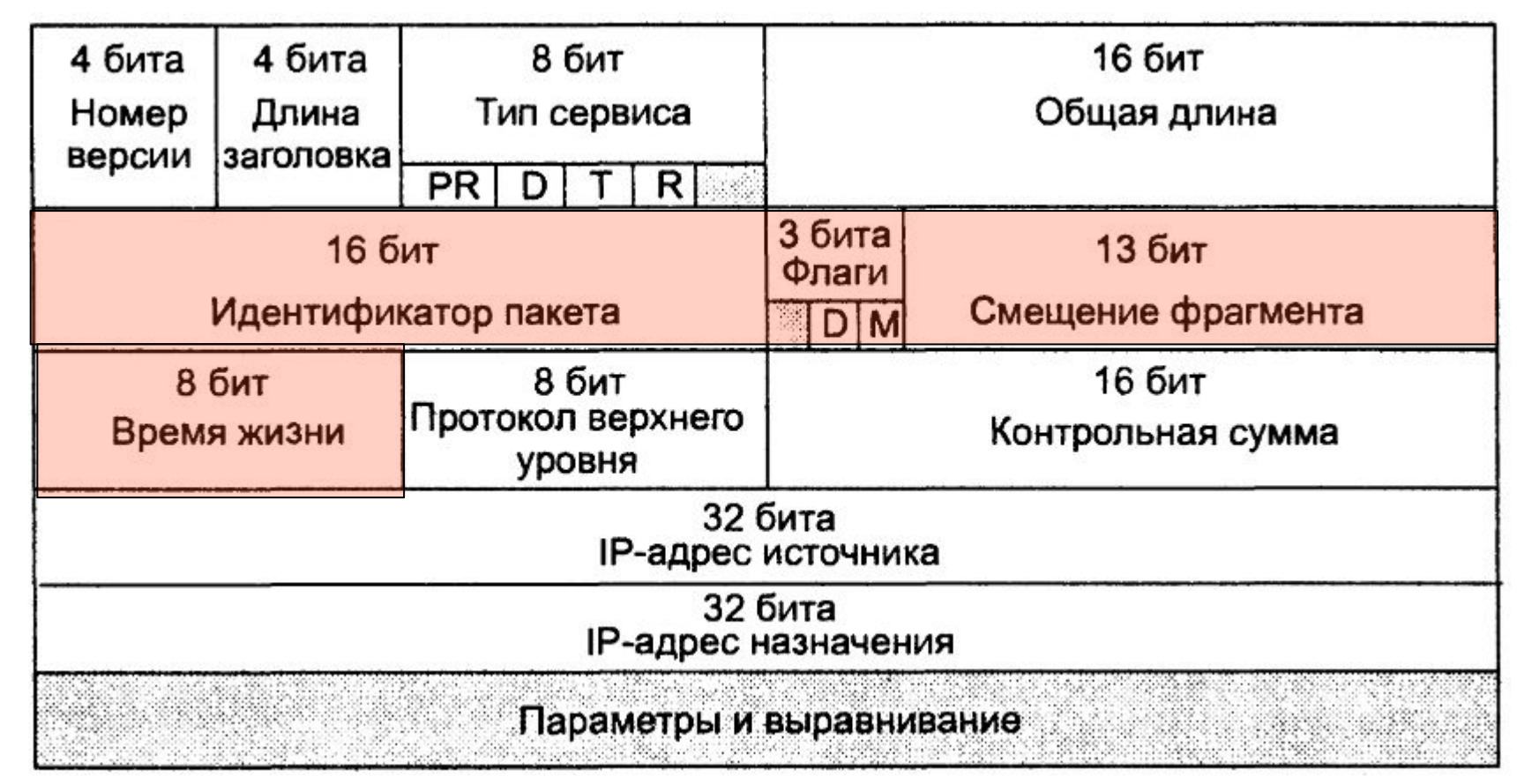

*Идентификатор* - все фрагменты одного пакета должны иметь одинаковый id

*MF* (More Fragments) – равен 1, если пакет является промежуточным (не последним) *DF* (Do not Fragment) - запрет на фрагментирование пакета (если = 1)

*Смещение* - положение фрагмента относительно начала поля данных в исходном пакете, задаётся в байтах, должно быть кратно 8 байтам (1000, 10000, 11000, 100000, 101000, 110000, 111000, …)

 $TTL$  (Time  $T_{2}$  Live) - время жизни паката в секундах, задаётся отправителя

#### **Фрагментация IP-пакетов**

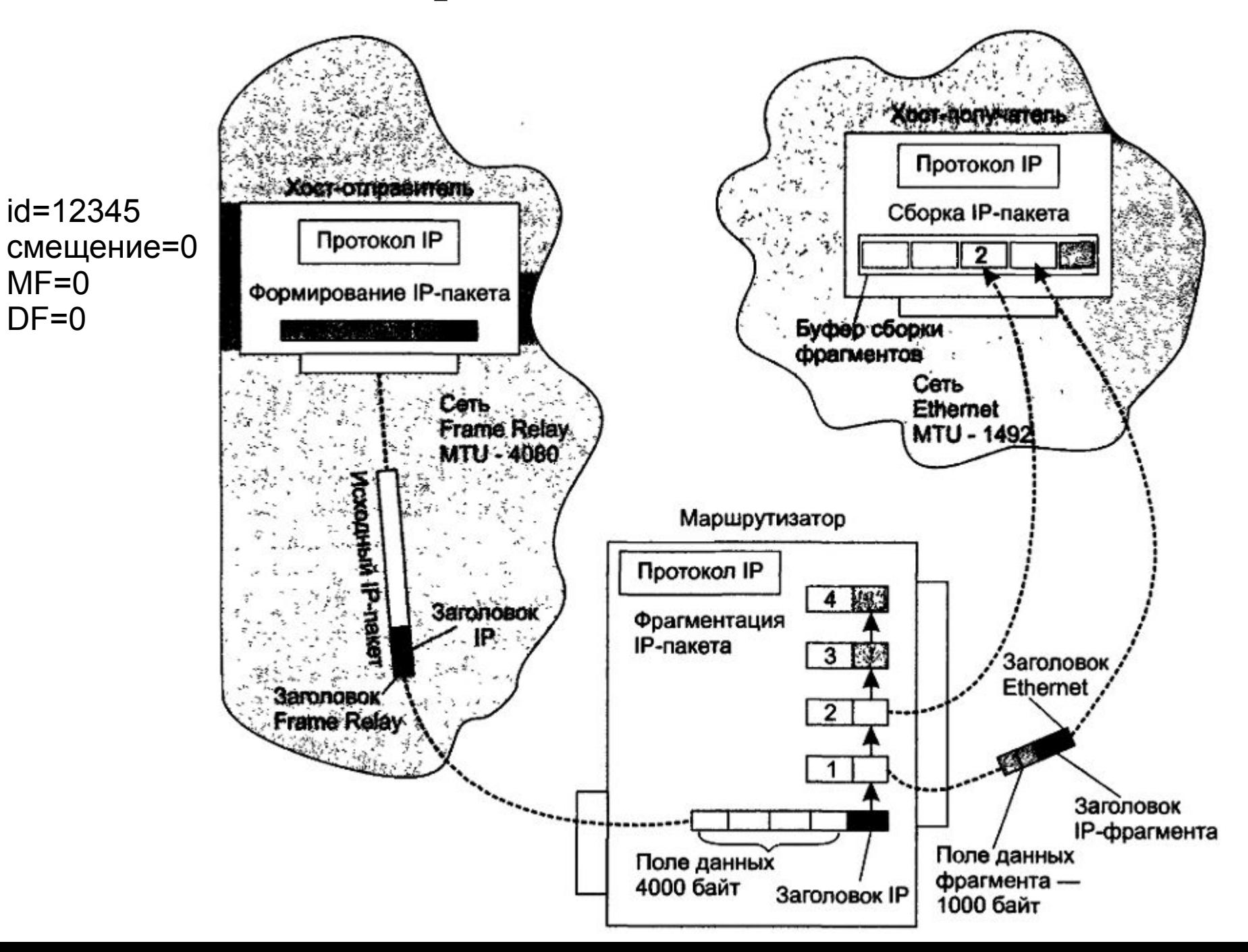

# Маршрутизация

#### **Упрощенная таблица маршрутизации**

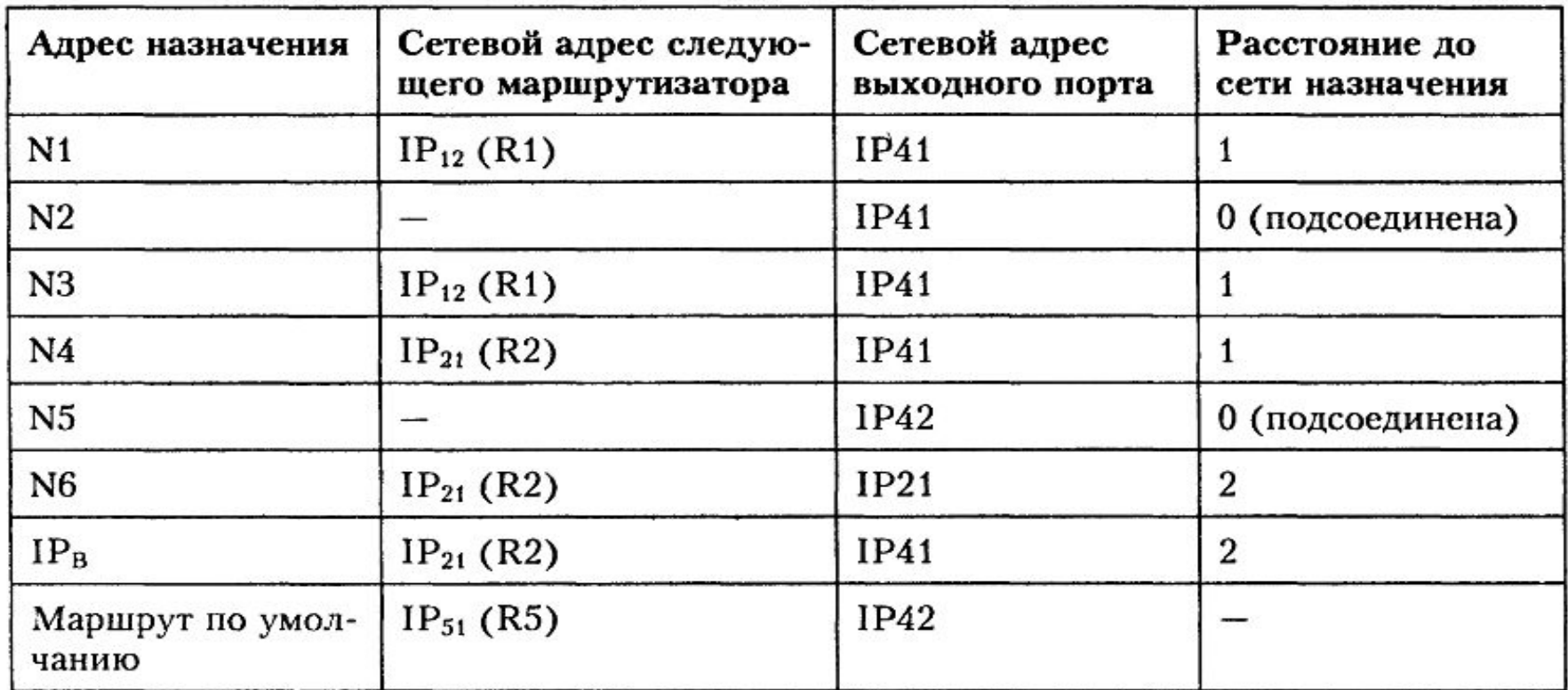

#### **Упрощенная таблица маршрутизации**

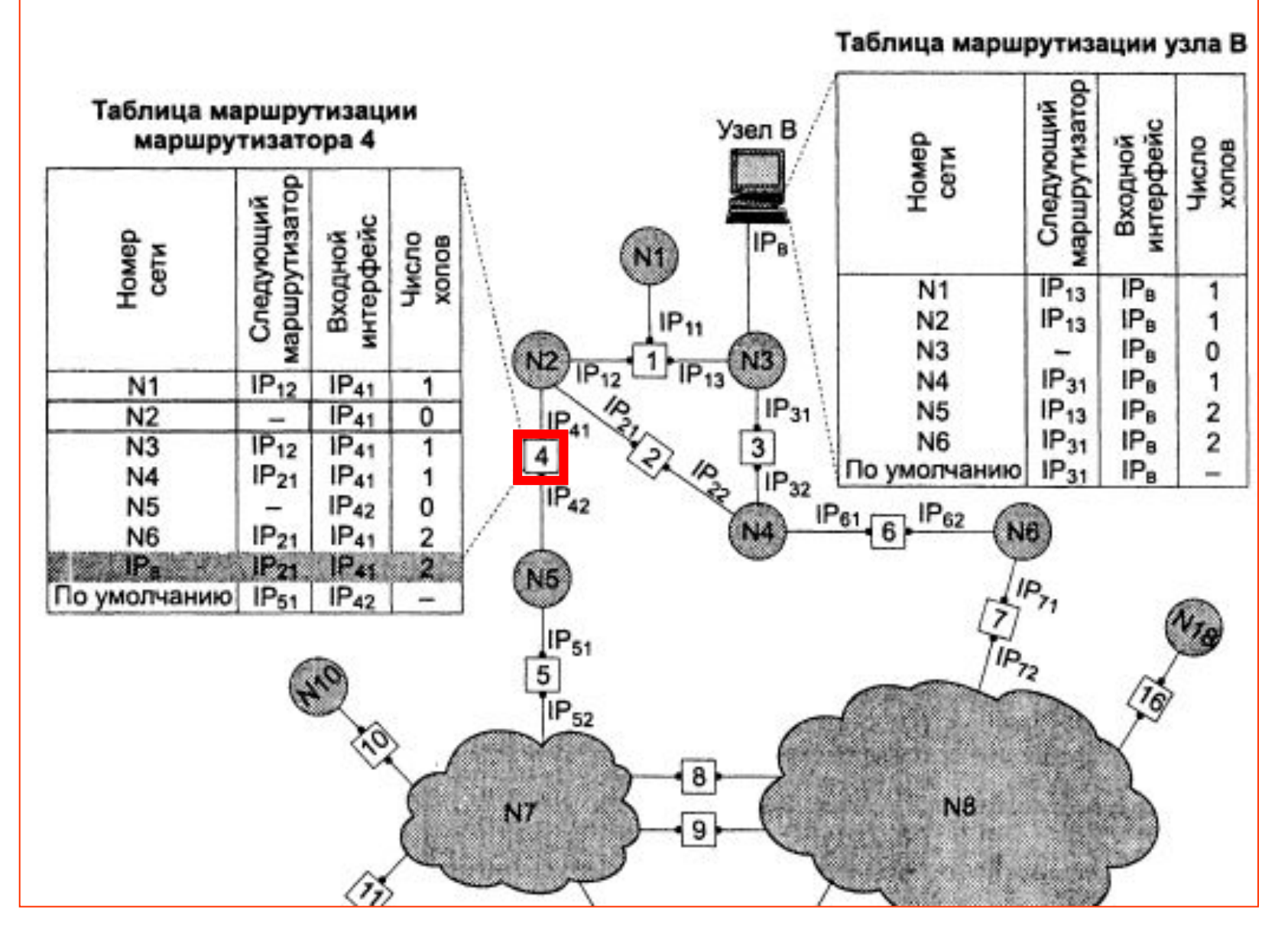

#### **Таблица маршрутизации конечного узла**

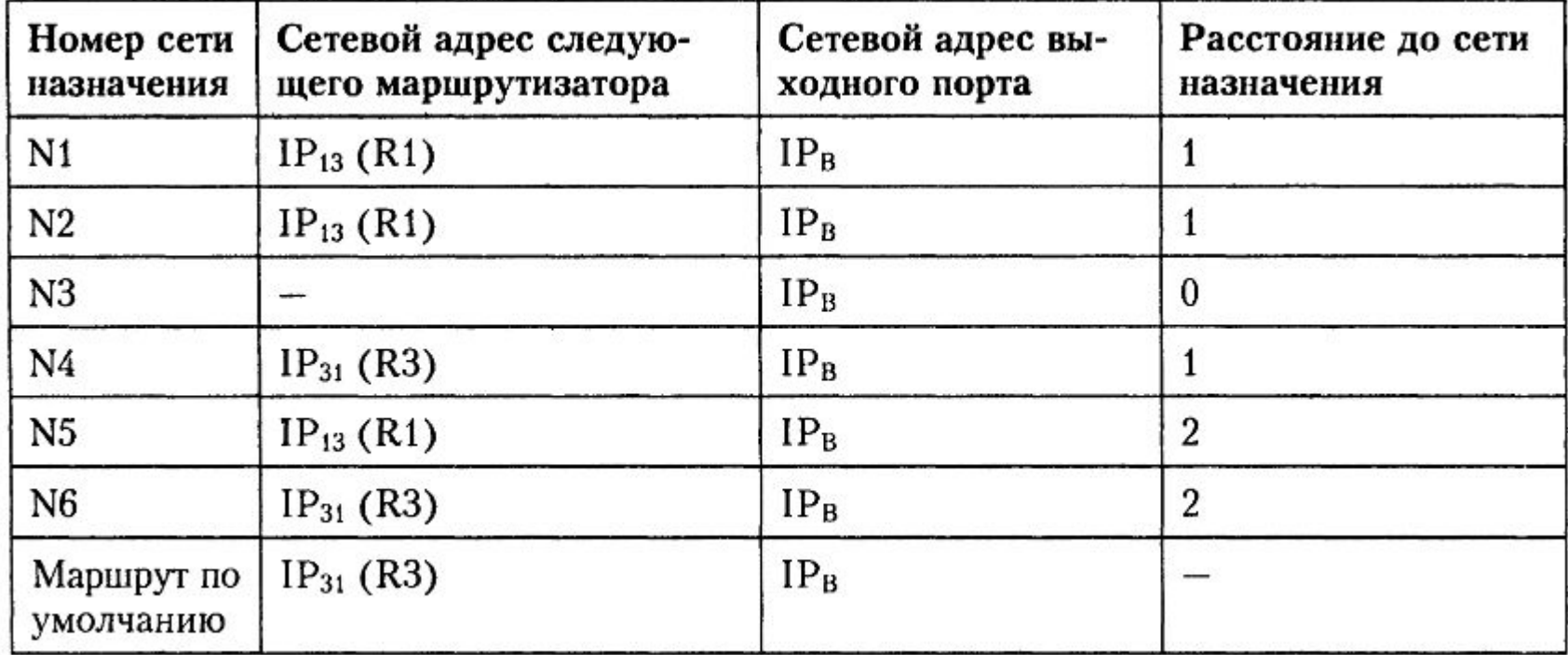

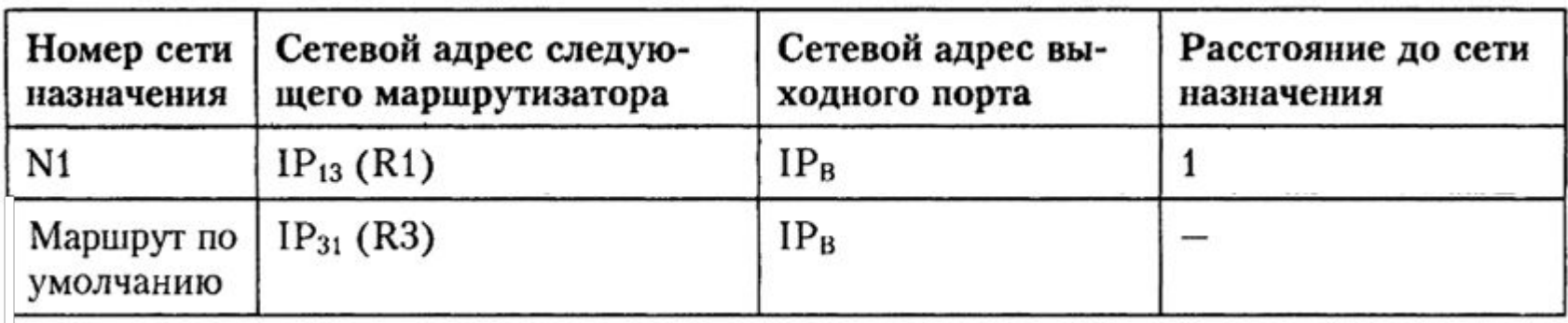

#### **Просмотр таблицы маршрутизации без масок**

- 1. Извлечение из пакета IP-адрес назначения
- **2. Поиск специфичного маршрута к узлу**
- 3. Если точного адреса нет **поиск адреса к сети назначения**
- 4. Если совпадений нет в 2, 3 **выбор маршрута по умолчанию**
- 5. Если нет маршрута по умолчанию пакет отбрасывается.

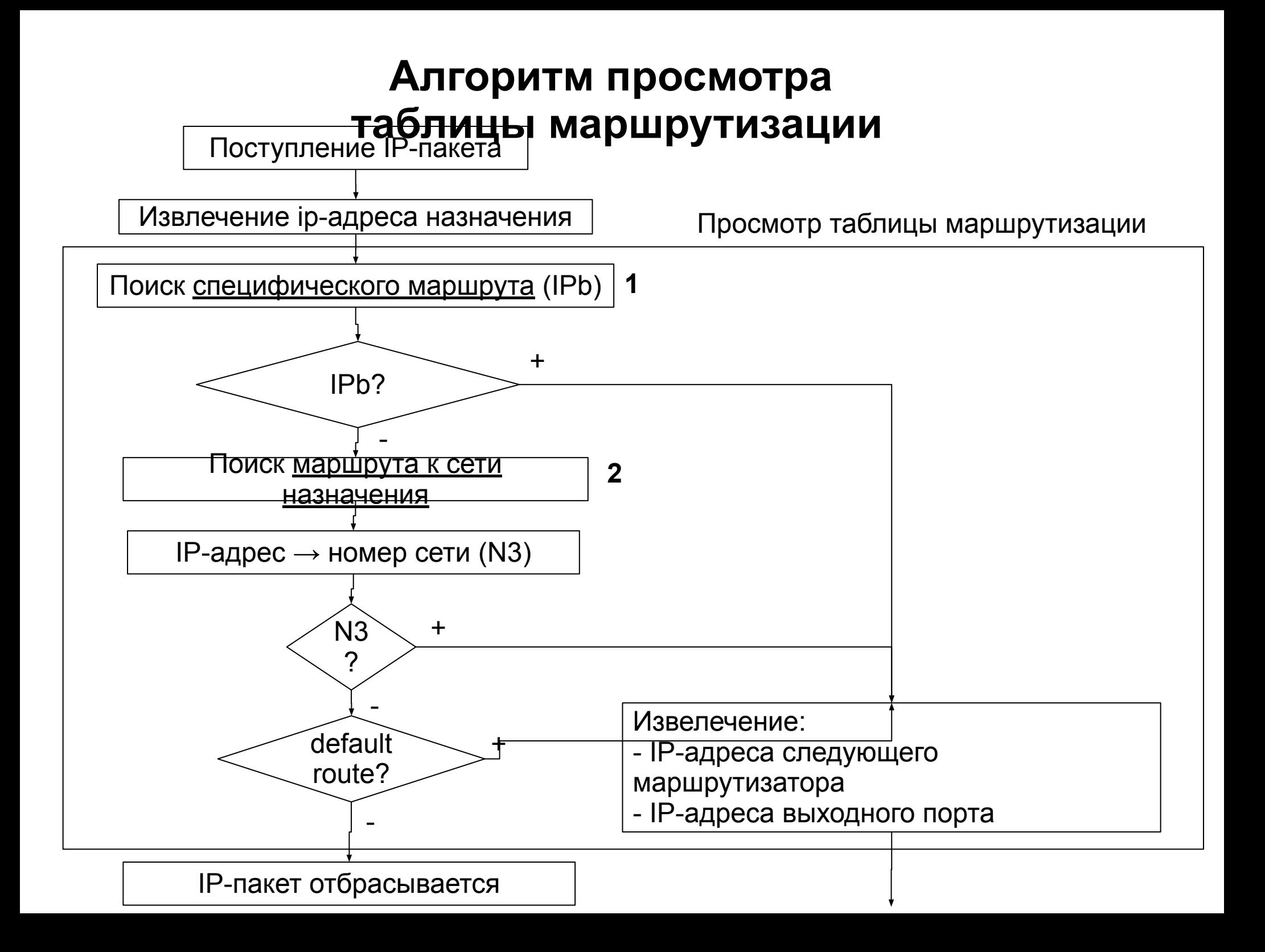

### **Упрощенная таблица маршрутизации**

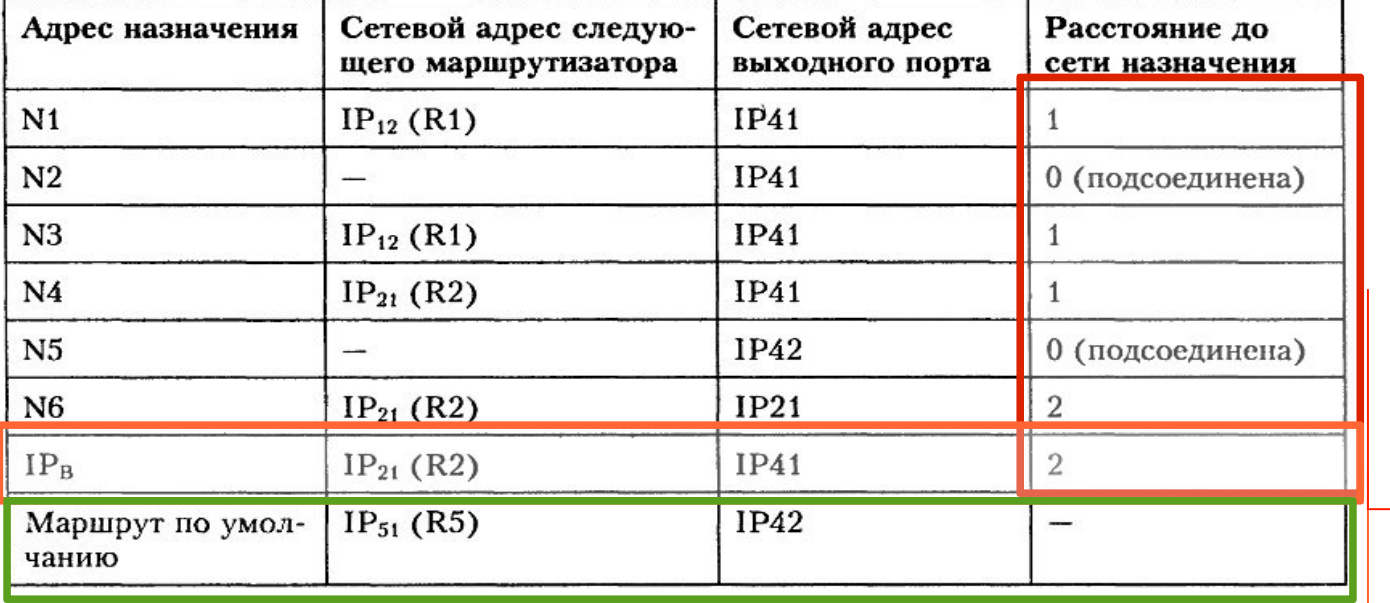

<u>Метрики</u> — учитываются если существует несколько маршрутов к одной сети

Специфический маршрут — приоритет перед не специфическими маршрутами

default route (default gateway) — для уменьшения таблицы маршрутизации

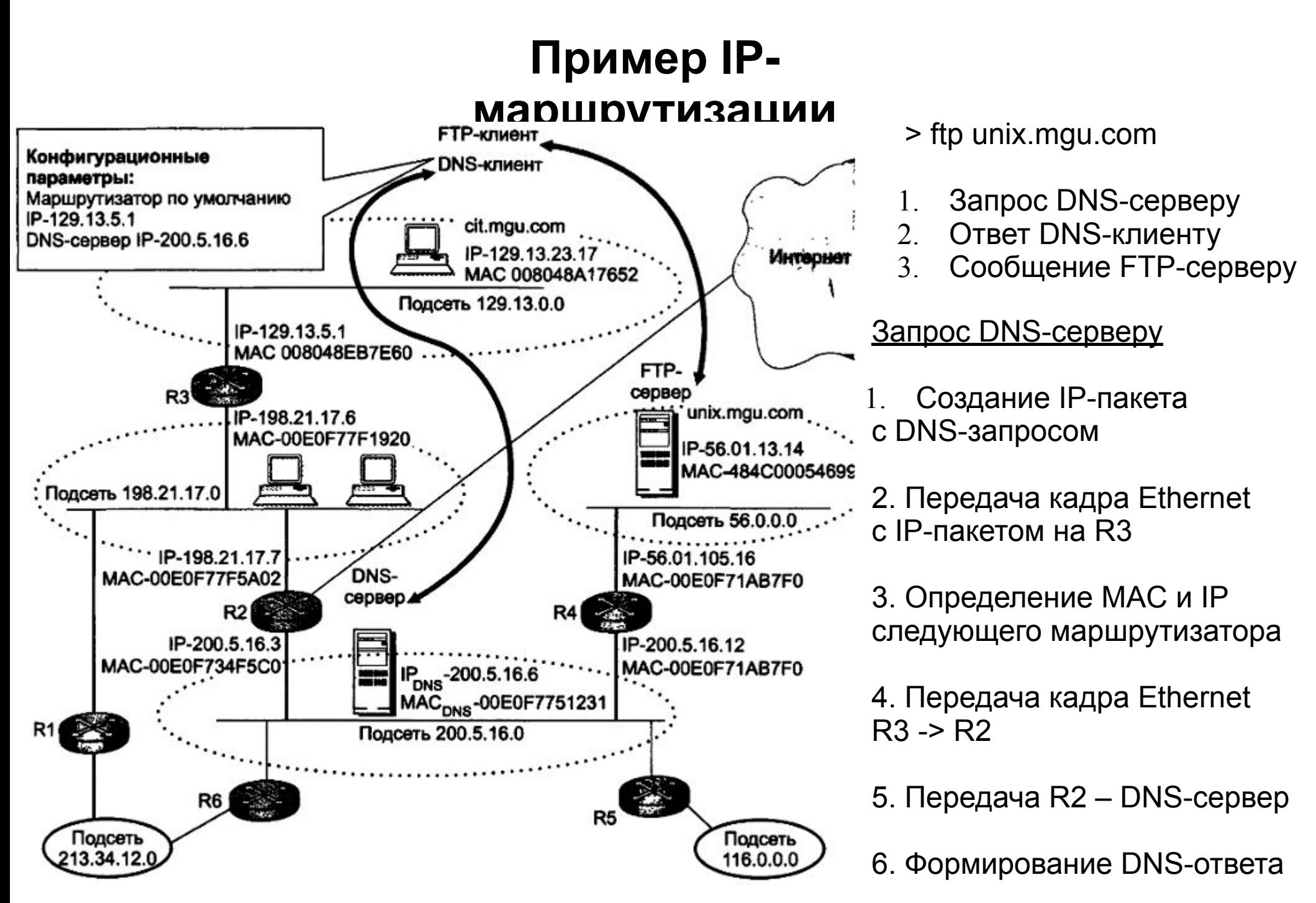

Олифер «Компьютерные сети» 4-е издание - с. 528

# **Примеры таблиц**  Программный маршрутизатор ОС Windows **маршрутизации**

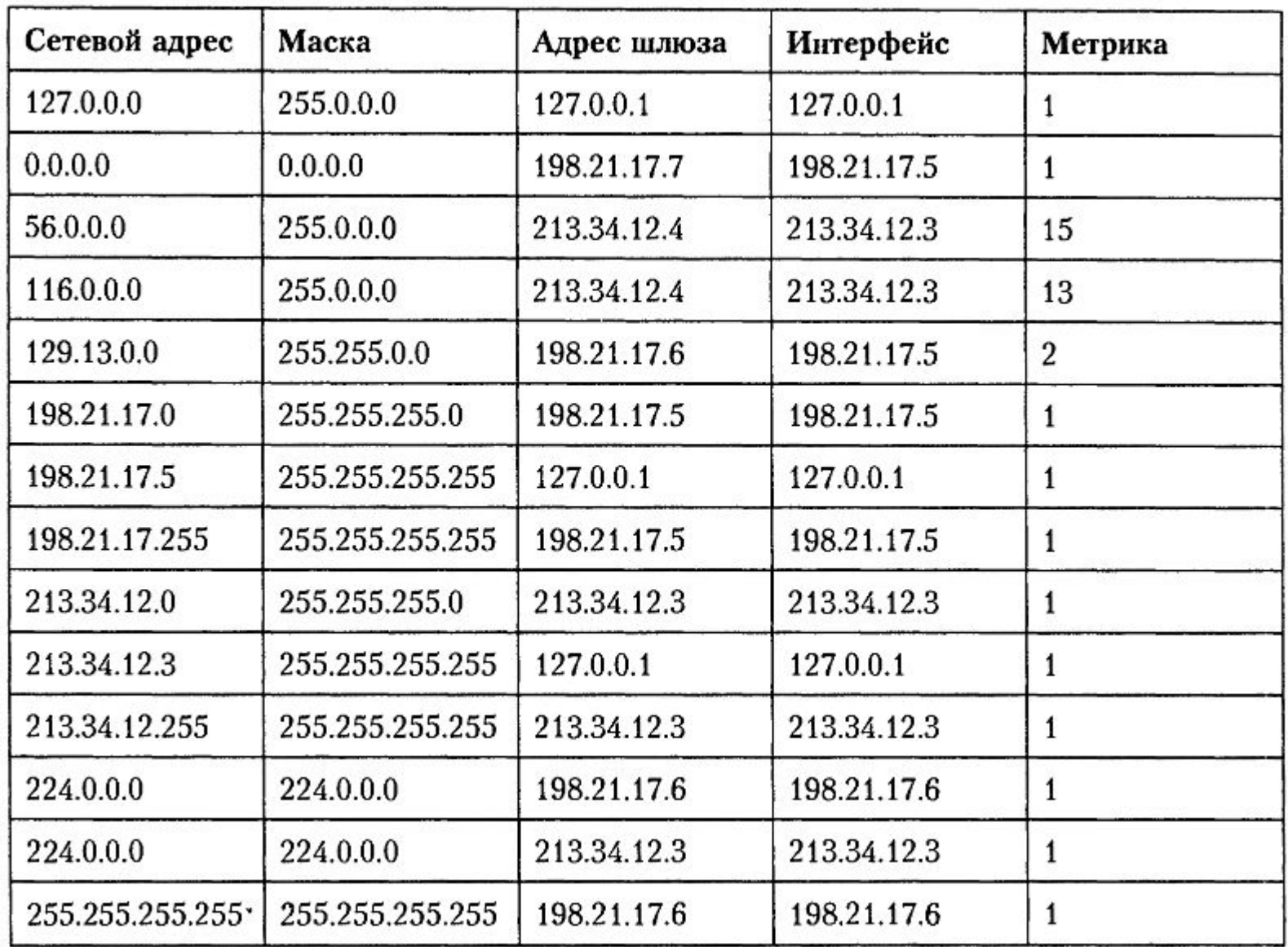

## **Примеры таблиц маршрутизащии Аный маршрутизатор**

| Адрес на-<br>значения | Маска         | Шлюз        | Метрика  | Статус | TTL | Источник    |
|-----------------------|---------------|-------------|----------|--------|-----|-------------|
| 198.21.17.0           | 255.255.255.0 | 198.21.17.5 | 0        | Up     |     | Подключена  |
| 213.34.12.0           | 255.255.255.0 | 213.34.12.3 | $\bf{0}$ | Up     |     | Подключена  |
| 56.0.0.0              | 255.0.0.0     | 213.34.12.4 | 14       | Up     | ÷   | Статическая |
| 116.0.0.0             | 255.0.0.0     | 213.34.12.4 | 12       | Up     |     | Статическая |
| 129.13.0.0            | 255.255.0.0   | 198.21.17.6 |          | Up     | 160 | <b>RIP</b>  |

Unix-

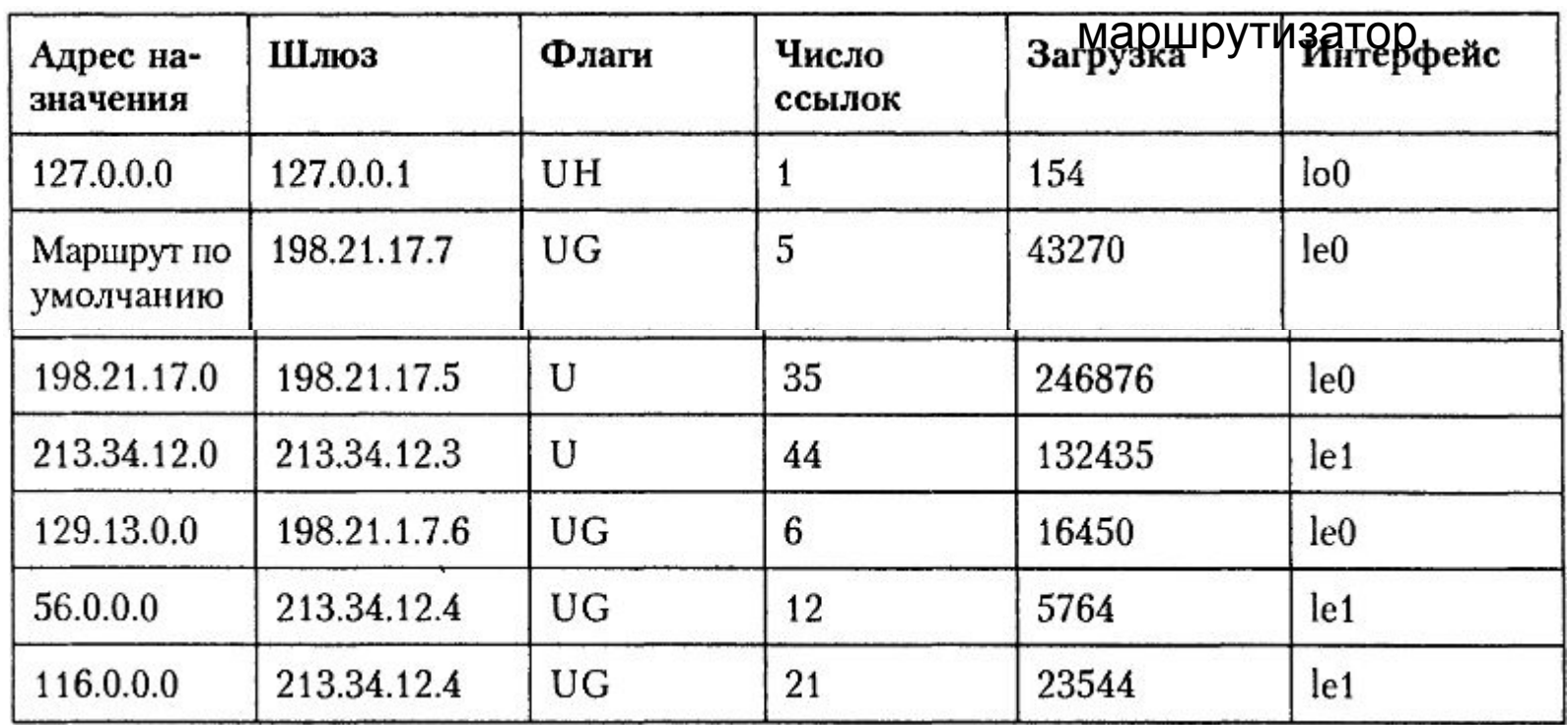

#### **Примеры таблиц маршрутизации**

С:\>route print

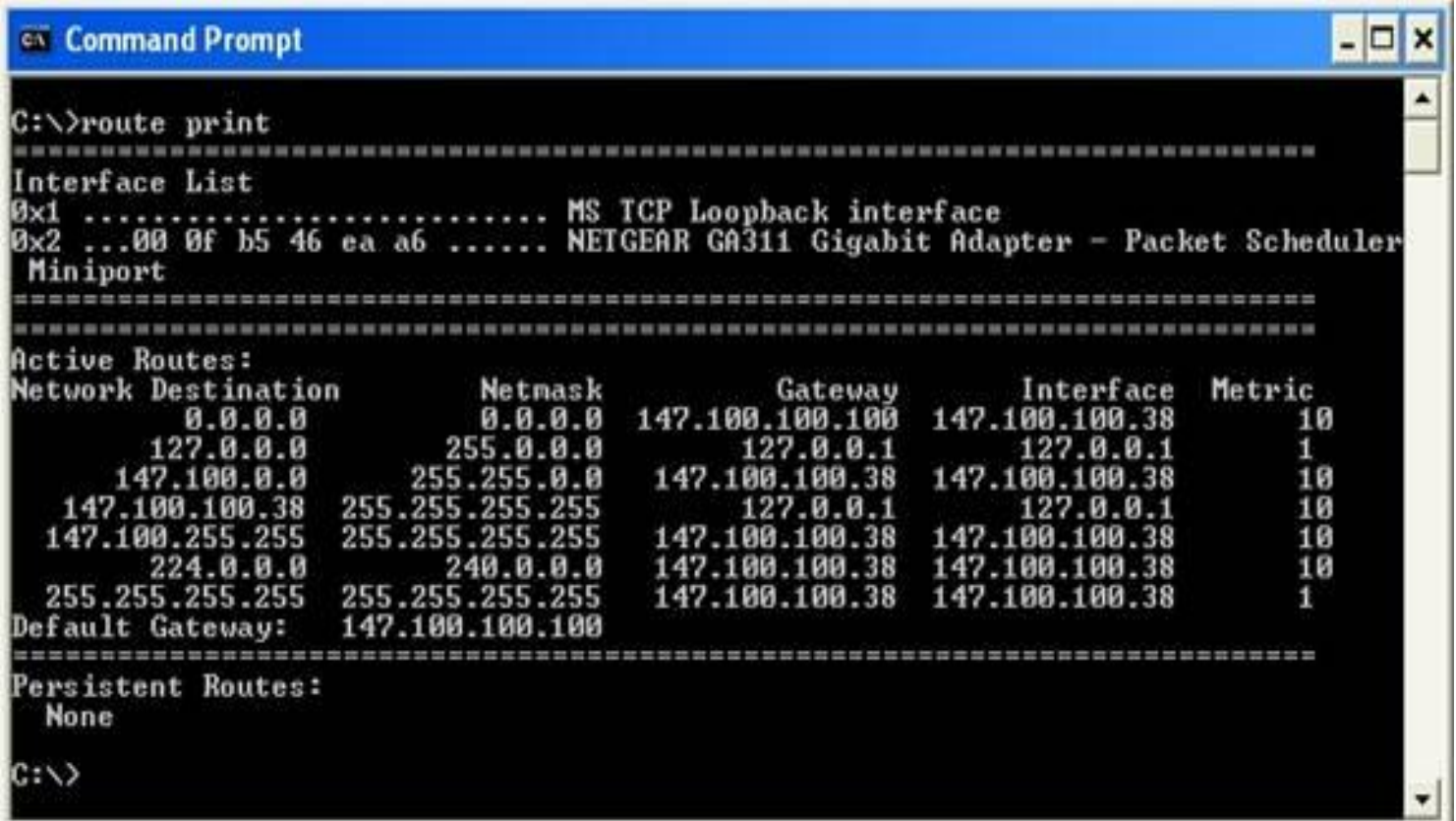

http://www.netdocs.ru/articles/Making-Sense-Windows-Routing-Tables.html

### **Источники записей в таблице маршрутизации**

- **• Программное обеспечение стека TCP/IP**
	- **•** непосредственно подключенные сети
	- маршруты по умолчанию
	- адреса особого назначения
- **• Администратор** (*статические маршруты*)
	- **•** специфические маршруты
	- маршруты по умолчанию
- **• Протоколы маршрутизации** (*динамические маршруты*) RIP, OSPF, BGP…

#### **Маршрутизация с**

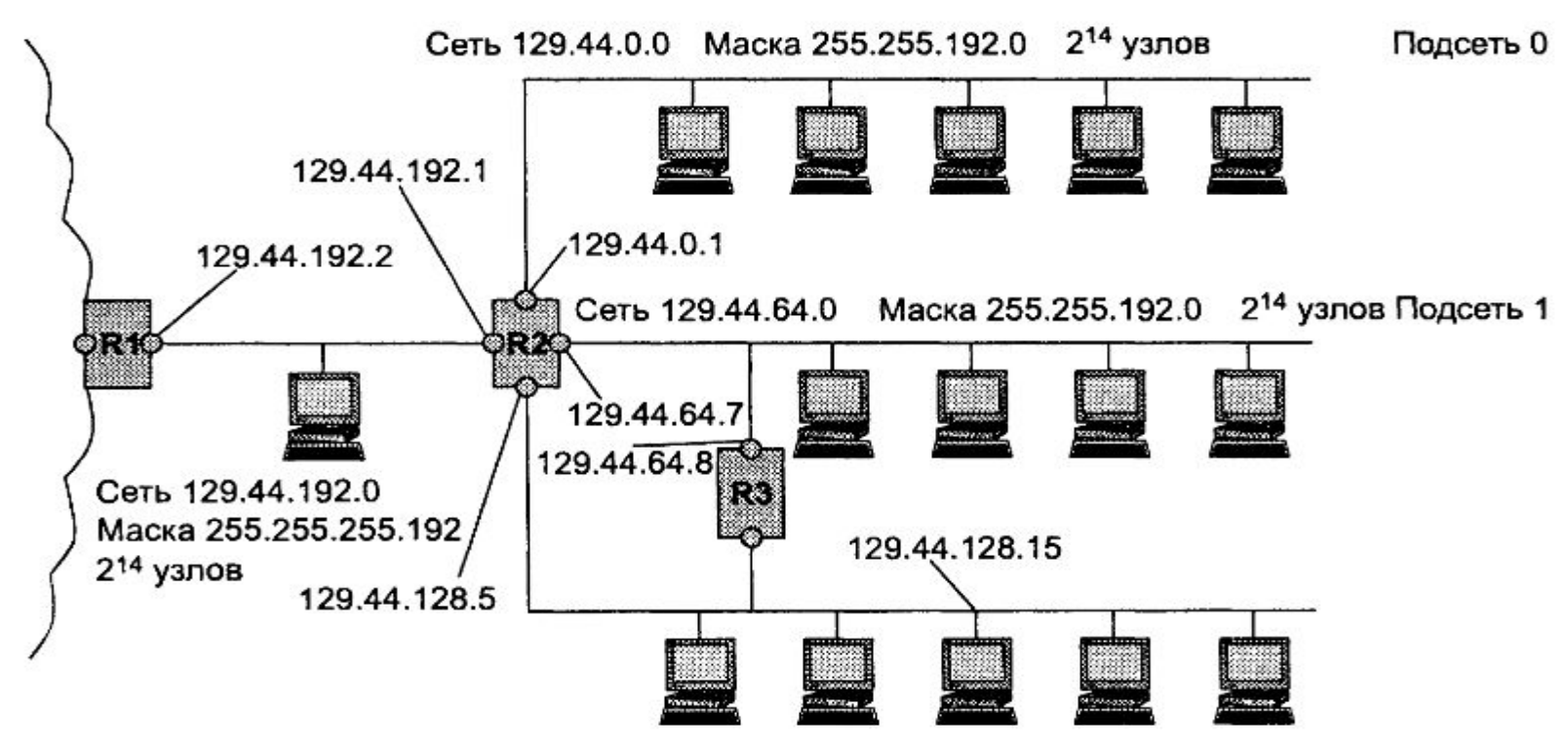

Сеть 129.44.128.0 Маска 255.255.192.0 2<sup>14</sup> узлов

Подсеть 2

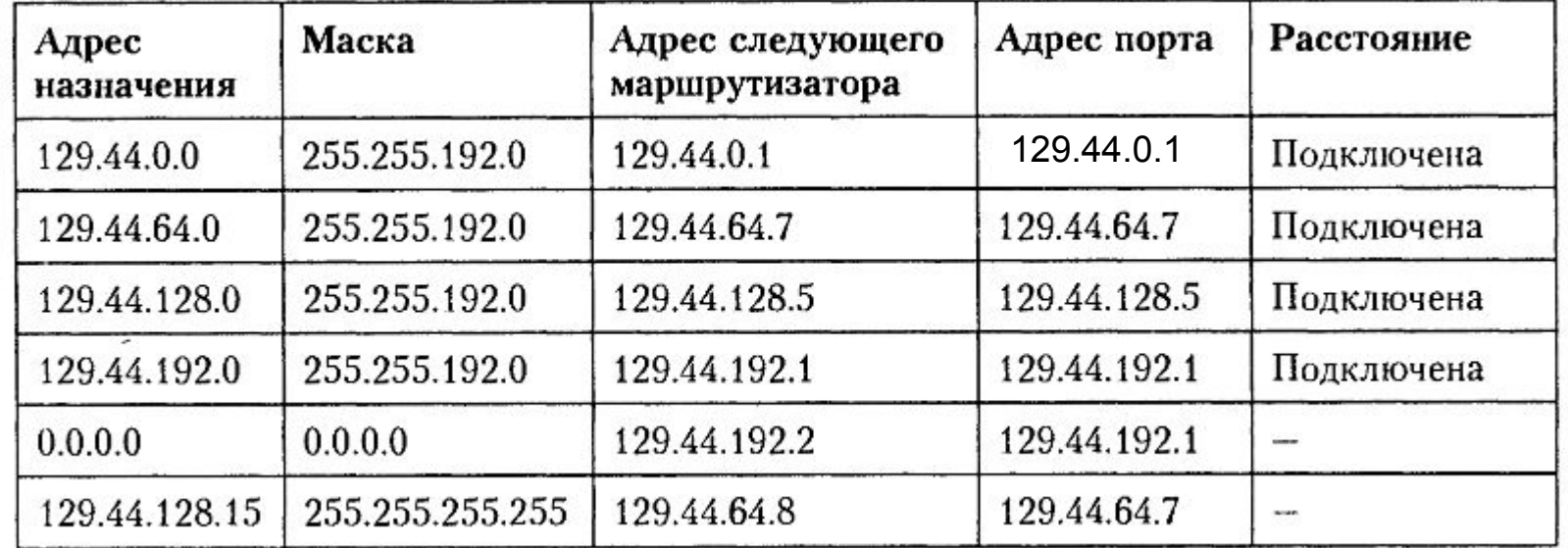

#### **Алгоритм просмотра таблицы маршрутизации с маской**

- 0. Извлечение из пакета адреса назначения (IPd)
- 1. Поиск специфичного маршрута (просмотр записей с маской 255.255.255.255) Если специфичный маршрут найден – пакет отправляется по указанному маршруту Если не найден – переход к шагу 2
- 2. Поиск неспецифичного маршрута

IPd AND M (логическое умножение/конъюнкция) Сравнение полученного значения с полем адреса назначения из строки Если есть совпадение – строка помечается Если просмотрены не все строки – переход к следующей

3. Если просмотрены все строки

Если нет совпадений (маршрут по умолчанию отсутствует) – **пакет отбрасывается** Если одно совпадение – **пакет отправляется по указанному маршруту** Если несколько совпадений - сравнение отмеченных строк Выбирается строка, где **количество совпавших двоичных разрядов наибольшее**,

т.е. выбирается самый специфичный маршрут

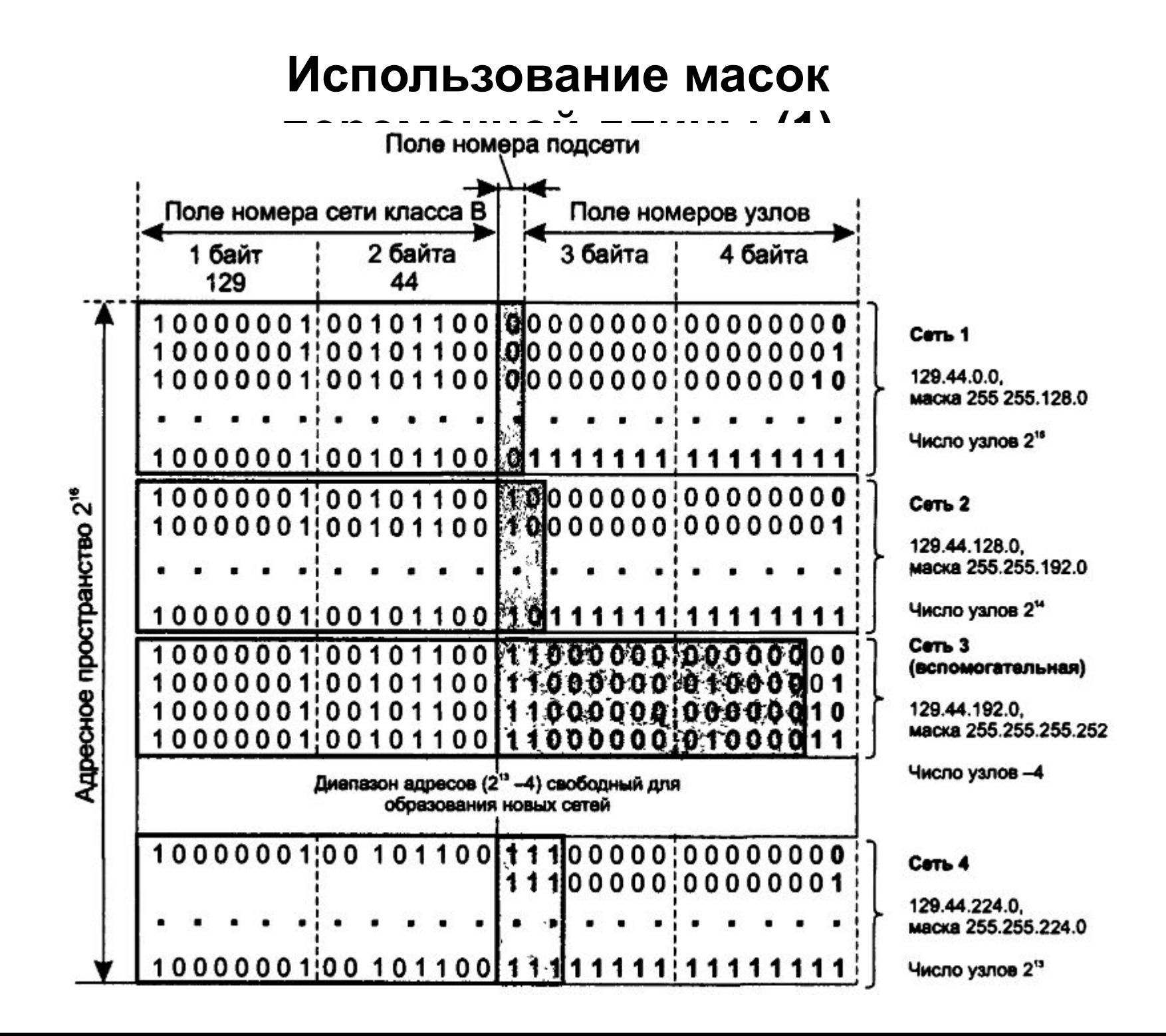

#### **Использование масок**

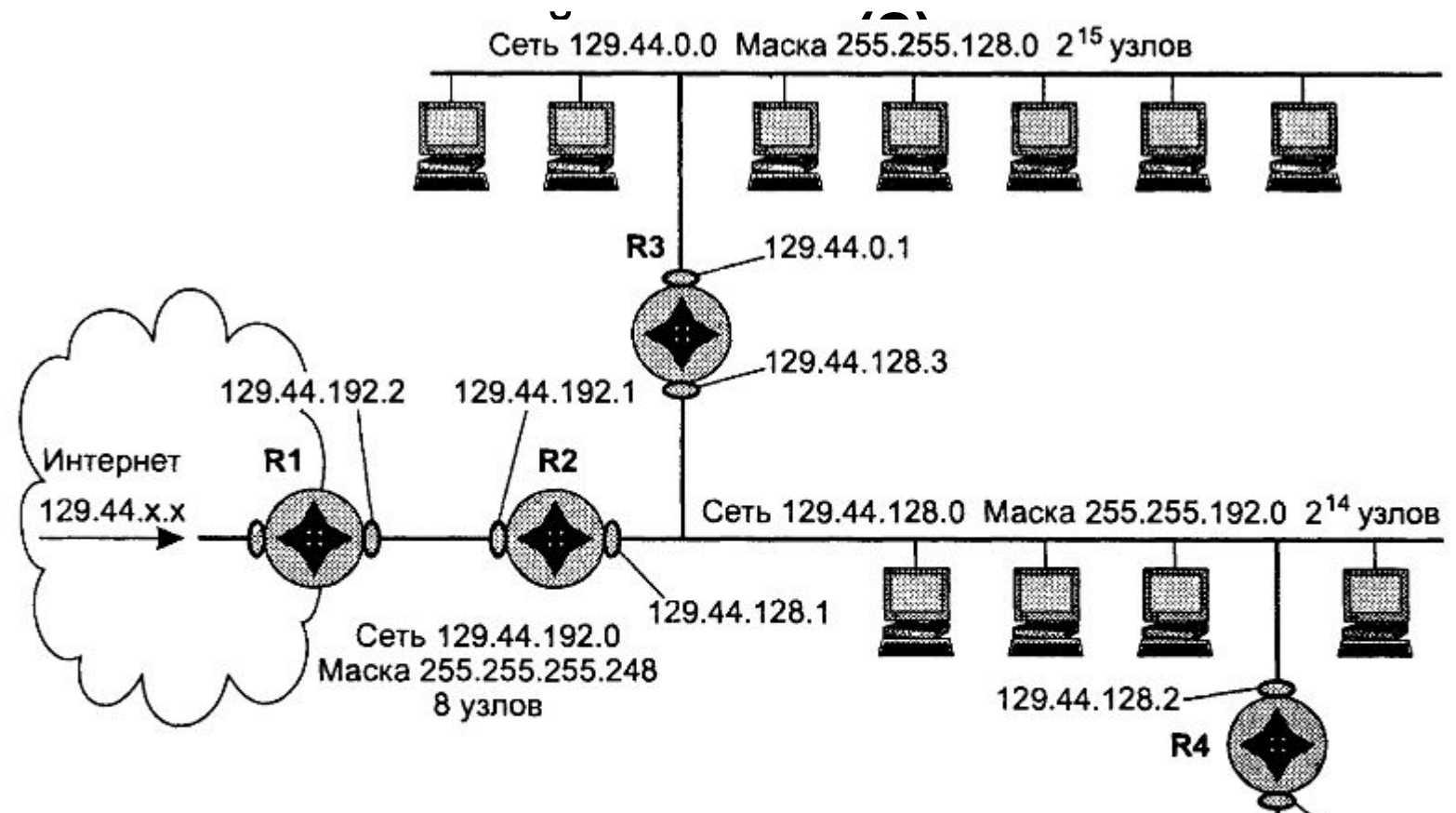

Сеть 129.44.224.0 Маска 255.255.224.0 2<sup>13</sup> узлов

129.44.224.5

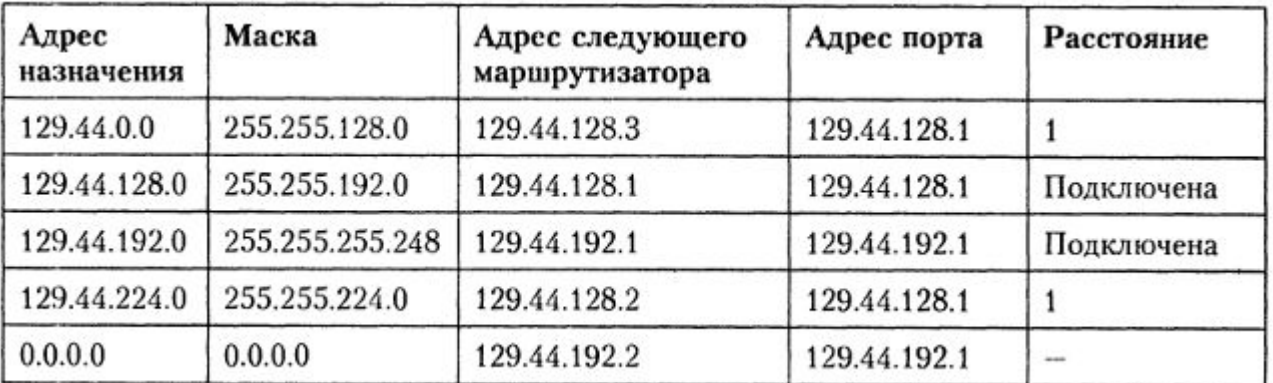

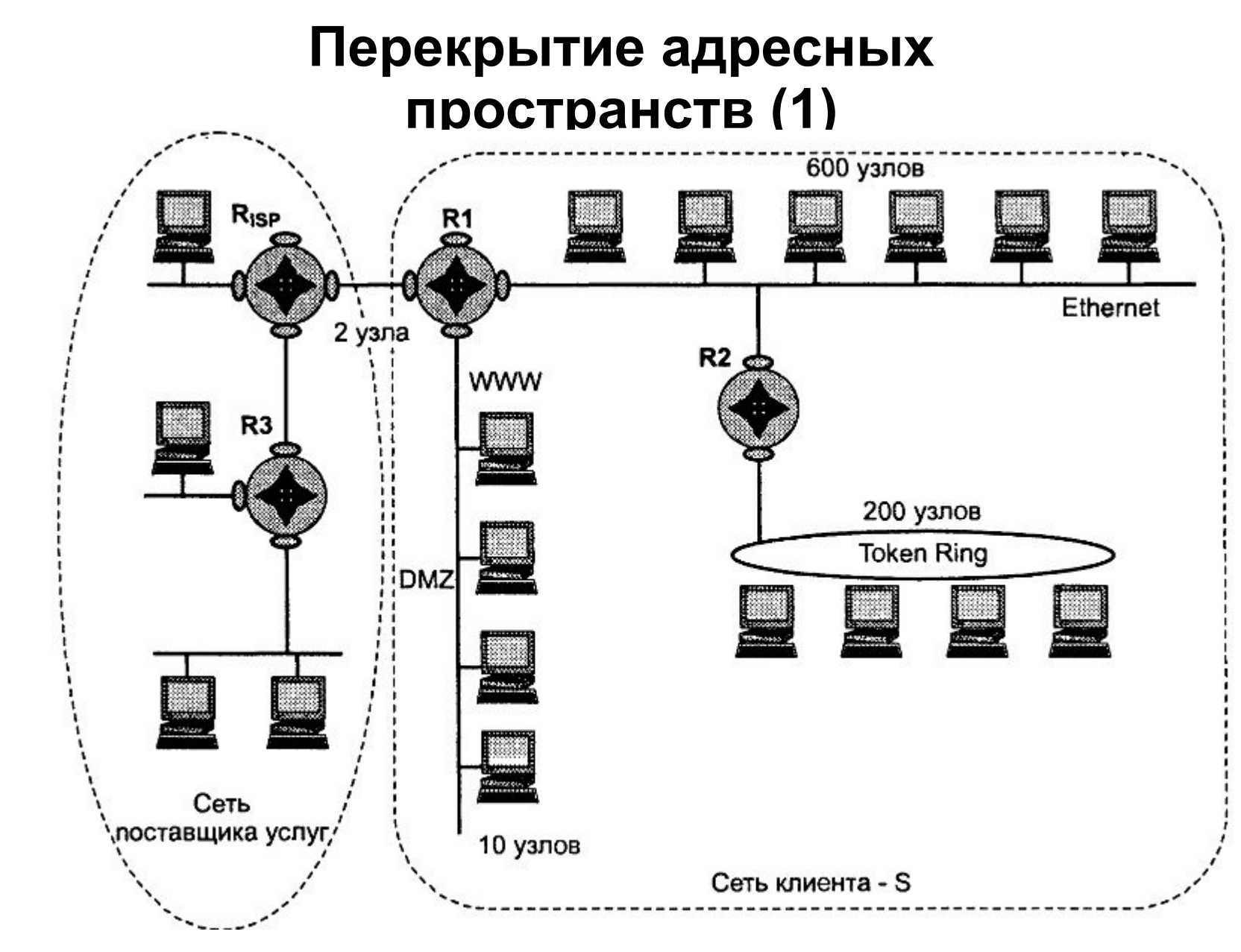

Поставщик услуг -> пул на 1024 адреса Всего необходимо 812 адресов 131.57.8.0/22 **10000011.00111001.000010**00.00000000

### **Перекрытие адресных**

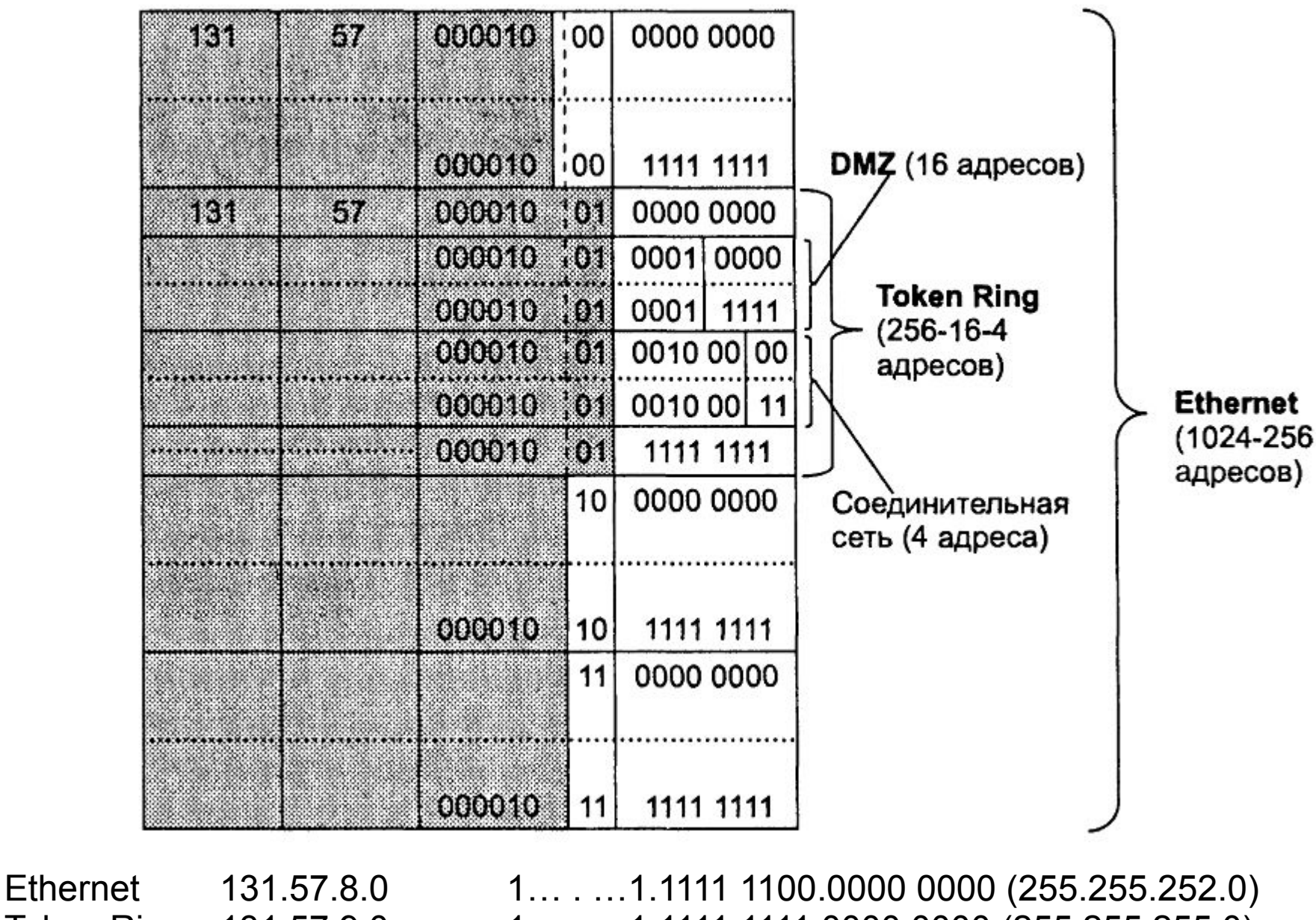

Token Ring 131.57.9.0 1… . …1.1111 1111.0000 0000 (255.255.255.0) DMZ 131.57.9.16 1... . . . . 1.1111 1111.1111 0000 (255.255.255.240) Соед. сеть 131.57.9.32 1... . … 1.1111 1111.1111 1100 (255.255.255.252)

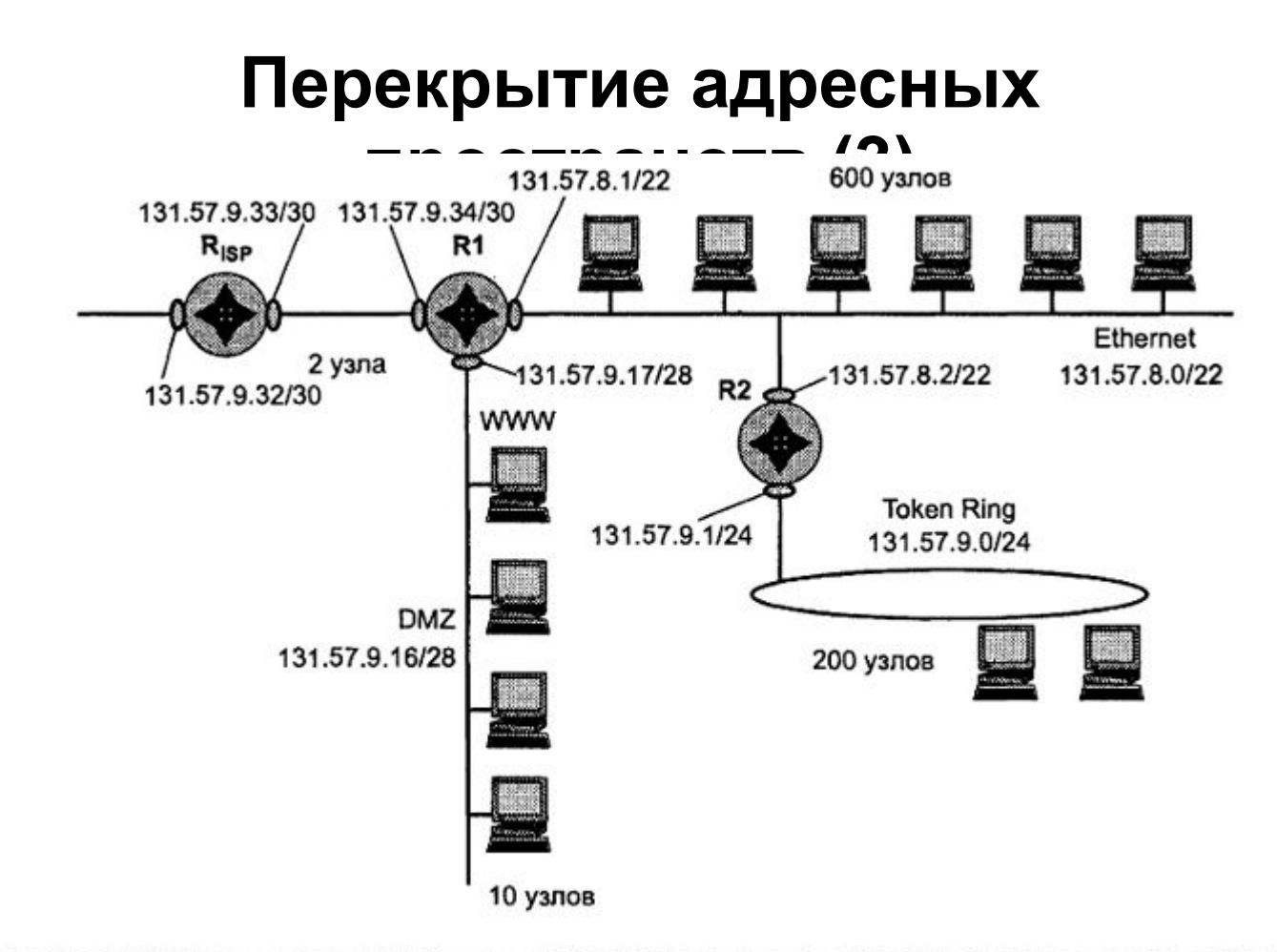

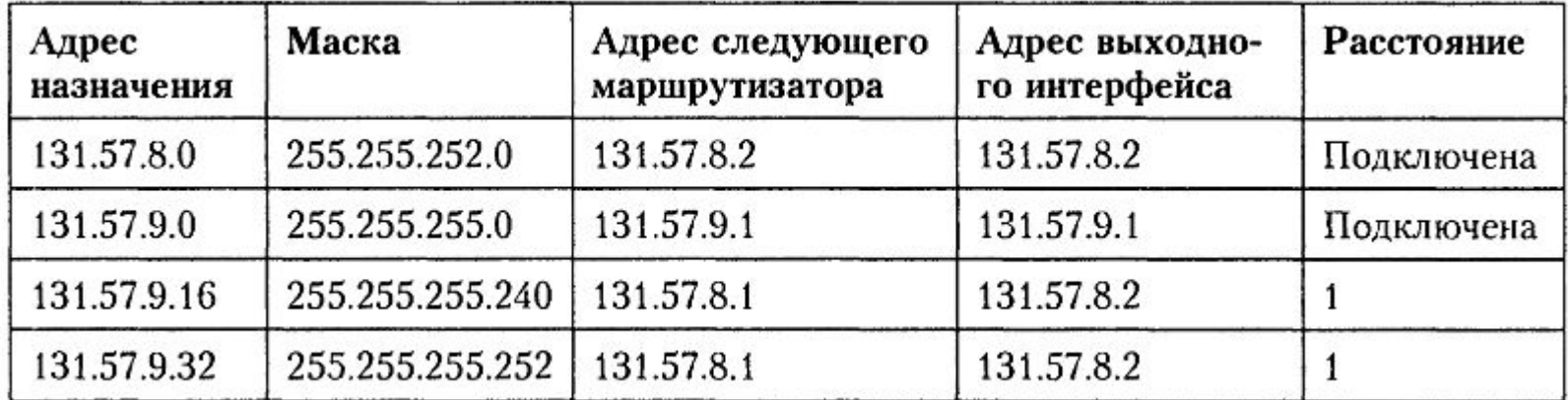

# **Технология CIDR (1)**

Бесклассовая междоменная маршрутизация (Classless Inter-Domain Routing)

#### **Особенности технологии:**

- каждый провайдер получает непрерывный диапазон IP-адресов
- все адреса провайдера имеют общий **префикс**
- **• локализация сетей** сети с общим префиксом располагаются территориально рядом
- **маршрутизация** на магистралях осуществляется на основе **префиксов**

#### **Эффекты CIDR:**

экономичное использование адресного пространства уменьшение числа записей в таблицах маршрутизации

# **Технология CIDR (2)**

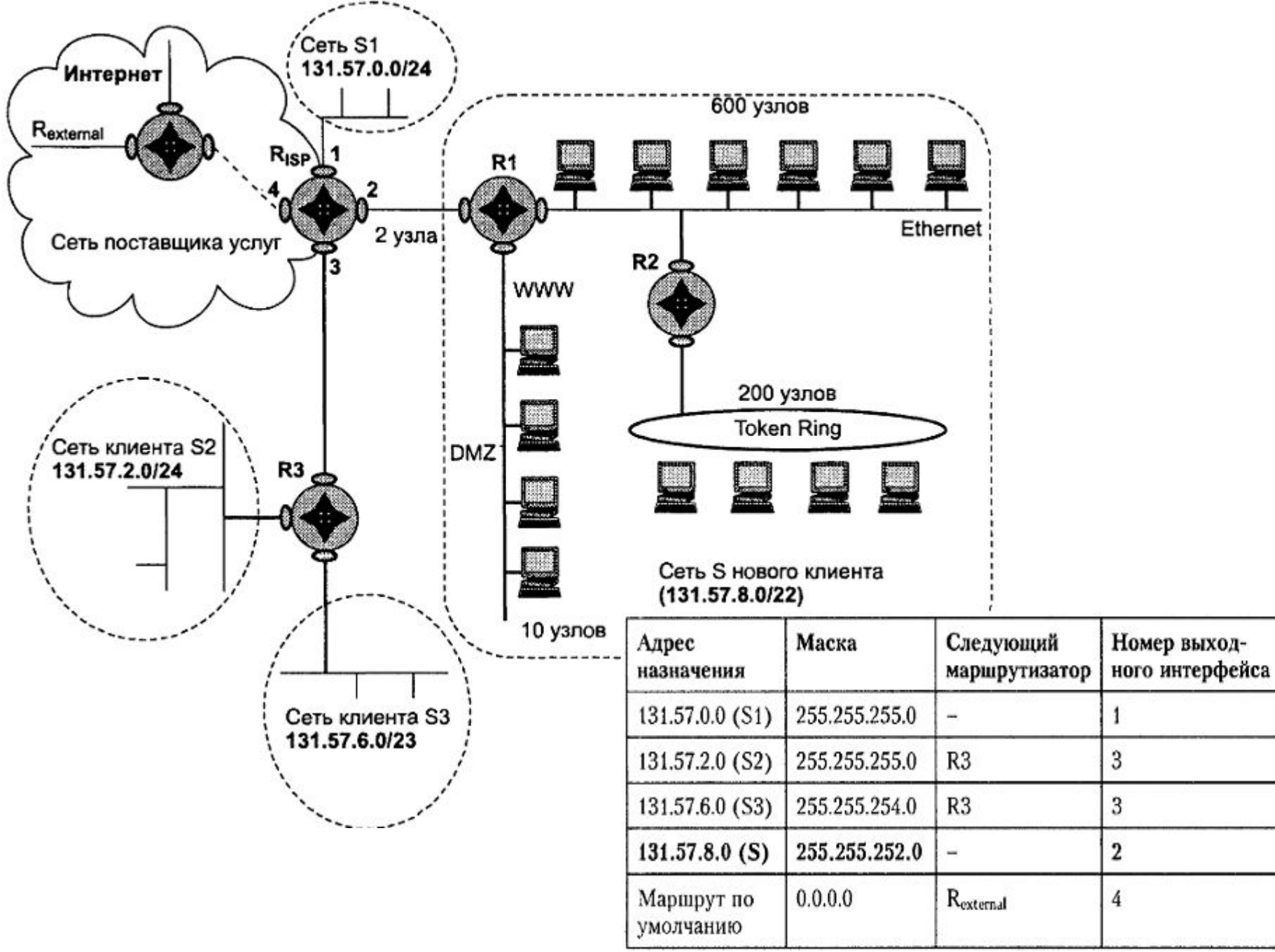

Расстояние

Подключена

 $\mathbf{1}$ 

1

1

÷